#### CS 179: GPU Programming

Lecture 12 / Homework 4

#### Breadth-First Search

- Given source vertex S:
	- –- Find min. #edges to reach every vertex from S
	- (Assume source is vertex 0)
- Sequential pseudocode:

```
let Q be a queue
Q.enqueue(source)
label source as discoveredsource.value <- 0while Q is not emptyv \leftarrow Q. dequeue()

for all edges from v to w in G.adjacentEdges(v):if w is not labeled as discoveredQ.enqueue(w)
label w as discovered, w.value <- v.value + 1
```
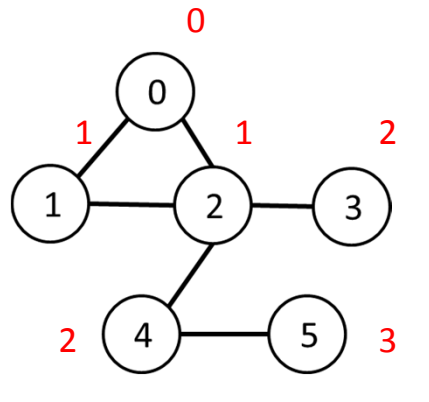

#### Alternate BFS algorithm

#### • New sequential pseudocode:

Input: Va, Ea, source (graph in "compact adjacency list" format)Create frontier (F), visited array (X), cost array (C) $F \leftarrow$  (all false) X <- (all false) C <- (all infinity)F[source] <- true $C[source] < -0$  while F is not all false:for  $0 \leq i \leq |\mathsf{Val}|$ : if F[i] is true: $F[i]$   $\leftarrow$  false X[i] <- truefor Ea[Va[i]]  $\leq$  j  $\leq$  Ea[Va[i+1]]: if X[j] is false: $C[i]$  <-  $C[i]$  + 1 F[j] <- trueParallelizable!

#### GPU-accelerated BFS

#### • CPU-side pseudocode:

Input: Va, Ea, source (graph in "compact adjacency list" format)Create frontier (F), visited array (X), cost array (C) $F \leftarrow$  (all false) X <- (all false)C <- (all infinity)

```
F[source] <- trueC[source] < -0
while F is not all false:
call GPU kernel( F, X, C, Va, Ea )
```
Can represent booleanvalues as integers

#### • GPU-side kernel pseudocode:

if F[threadId] is true:

F[threadId] <- false X[threadId] <- truefor Ea[Va[threadId]]  $\leq$  j < Ea[Va[threadId + 1]]: if X[j] is false: $C[j]$  <-  $C[$ threadId] + 1 F[j] <- true

# Texture Memory (and co-stars)

- Another type of memory system, featuring:
	- –— Spatially-cached read-only access
	- –Avoid coalescing worries
	- $-$  Interpolation
	- –(Other) fixed-function capabilities
	- –— Graphics interoperability

#### X-ray CT Reconstruction

# Medical Imaging

- See inside people!
	- – $-$  Critically important in medicine today

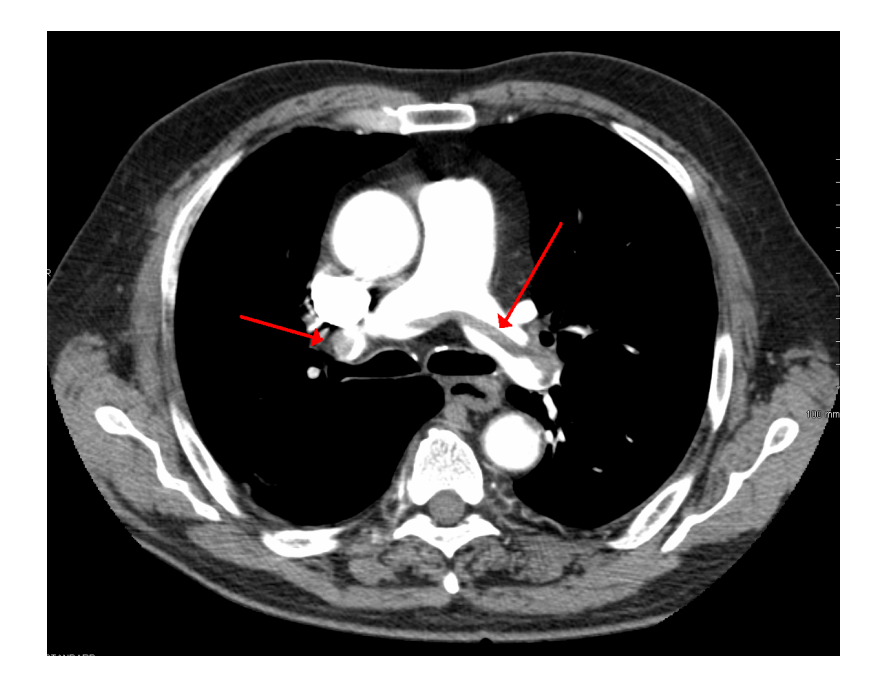

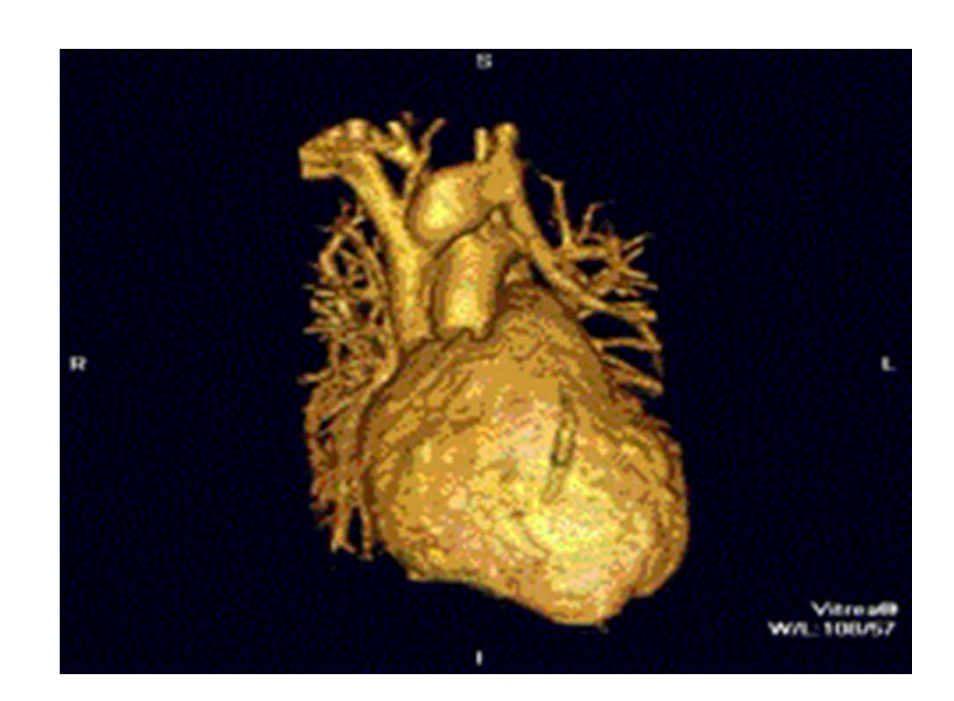

"SaddlePE" by James Heilman, MD - Own work. Licensed under CC BY-SA 3.0 via Wikimedia Commons - http://commons.wikimedia.org/wiki/File:SaddlePE.PNG#/media/File:SaddlePE.PNG

"PAPVR". Licensed under CC BY 3.0 via Wikipedia http://en.wikipedia.org/wiki/File:PAPVR.gif#/media/File:PAPVR.gif

# X-ray imaging (Radiography)

- "Algorithm":
	- –**– Generate electromagnetic** radiation
	- –- Measure radiation at the "camera"
- Certain tissues are more "opaque" to X-rays
- Like photography!

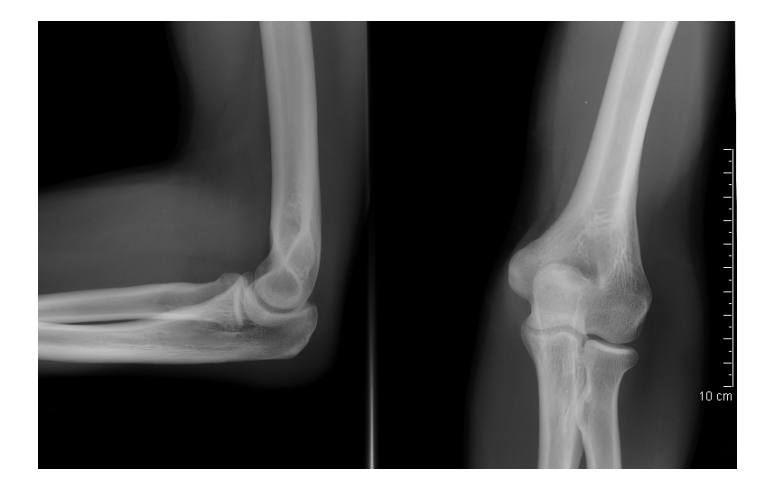

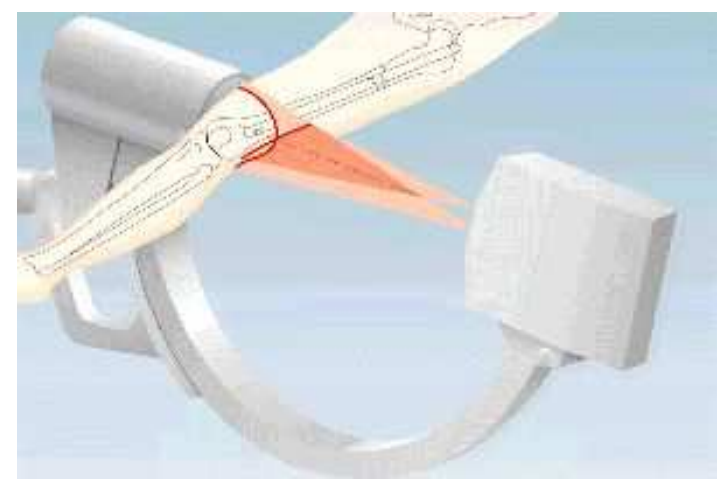

"Coude fp" by MB - Collection personnelle. Licensed under CC BY-SA 2.5 via Wikimedia Commons http://commons.wikimedia.org/wiki/File:Coude\_fp.PNG#/media/File:Coude\_fp.PNG

http://www.imaginis.com/xray/how-does-x-ray-imaginig-work

# Radiography limitations

- Generates 2D image of 3D body
- What if we want a "slice" of 3D body?
	- – Goal: 3D reconstruction! (from multiple slices)

"Coude fp" by MB - Collection personnelle. Licensed under CC BY-SA 2.5 via Wikimedia Commons http://commons.wikimedia.org/wiki/File:Coude\_fp.PNG#/media/File:Coude\_fp.PNG

"Computed tomography of human brain - large" by Department of Radiology, Uppsala University Hospital. Uploaded by Mikael Häggström. - Radiology, Uppsala University Hospital. Brain supplied by Mikael Häggström. It was taken Mars 23, 2007. Licensed under CC0 via Wikimedia Commons http://commons.wikimedia.org/wiki/File:Computed\_tomography\_of\_human\_brain\_large.png#/media/File:Computed tomography of human brain - large.png

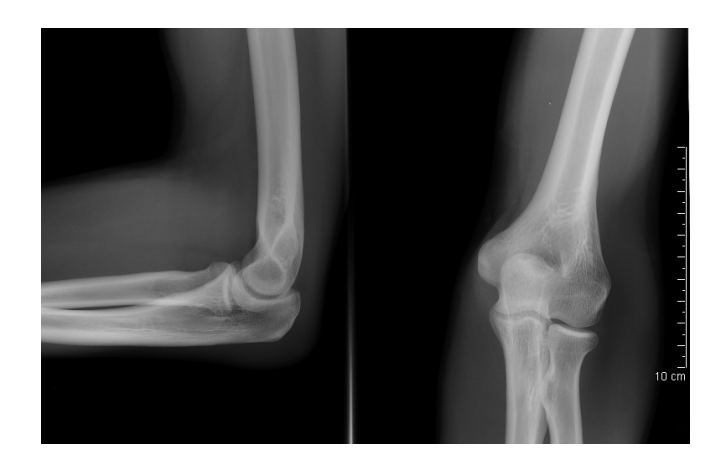

vs.

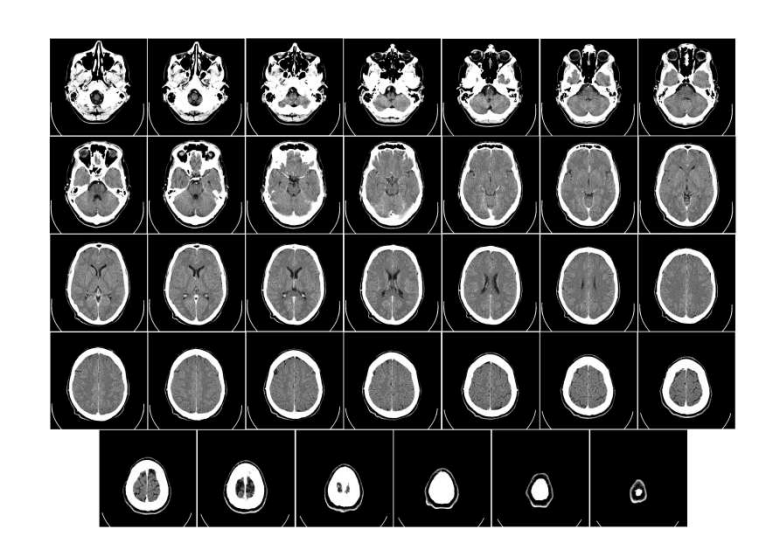

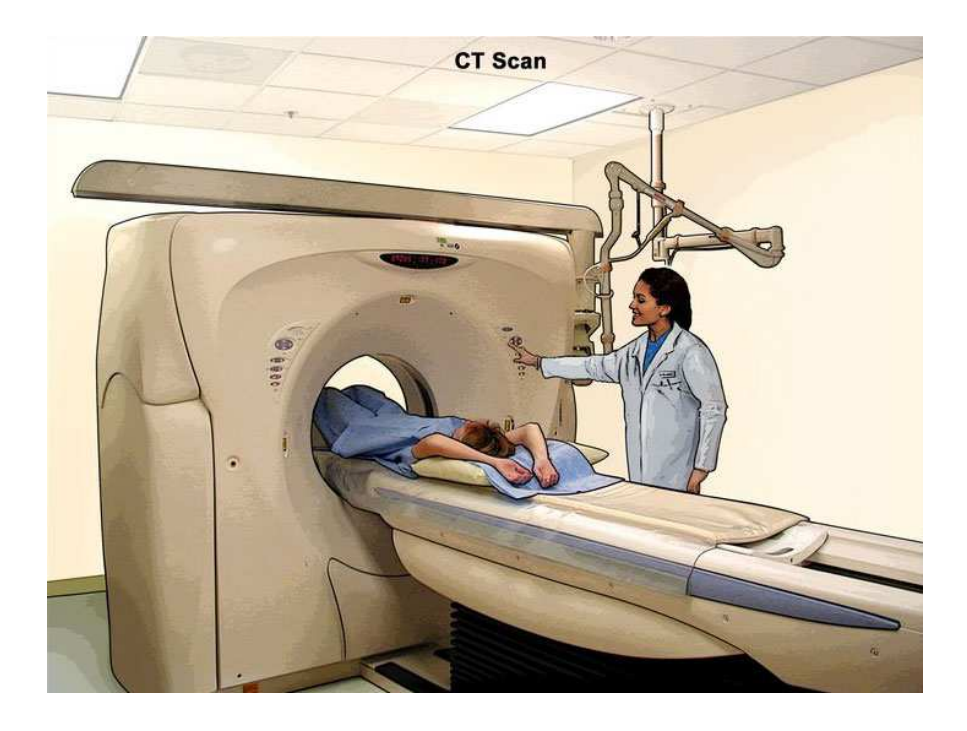

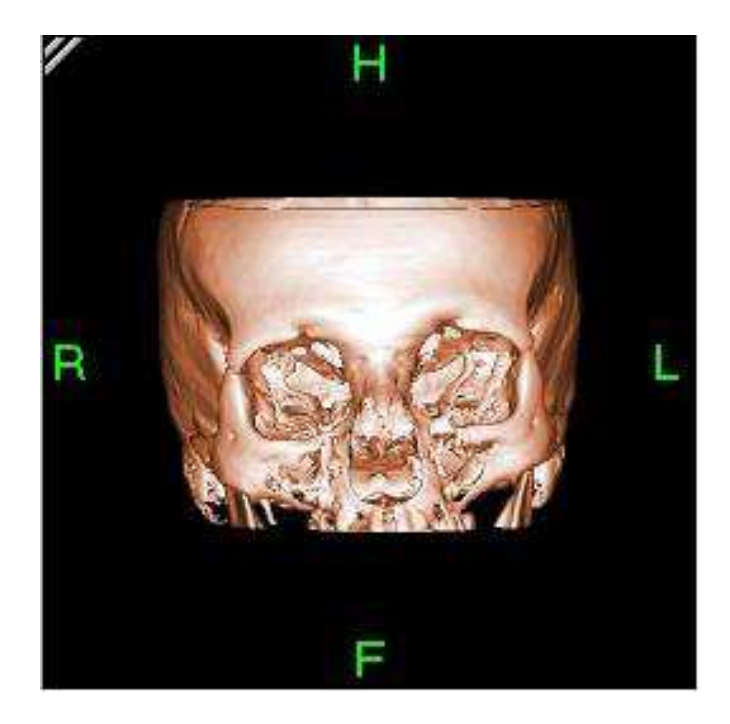

http://www.cancer.gov/

"Bonereconstruction" by Original uploader was Zgyorfi at en.wikipedia - Transferred from en.wikipedia; transferred to Commons by User:Common Good using CommonsHelper.. Licensed under CC BY-SA 3.0 via Wikimedia Commons -

http://commons.wikimedia.org/wiki/File:Bonereconstruction.jpg#/media/File:Bonereconstruction.jpg

- Generate 2D "slice" using 3D imaging
	- –New imaging possibilities!
- Reconstruction less straightforward

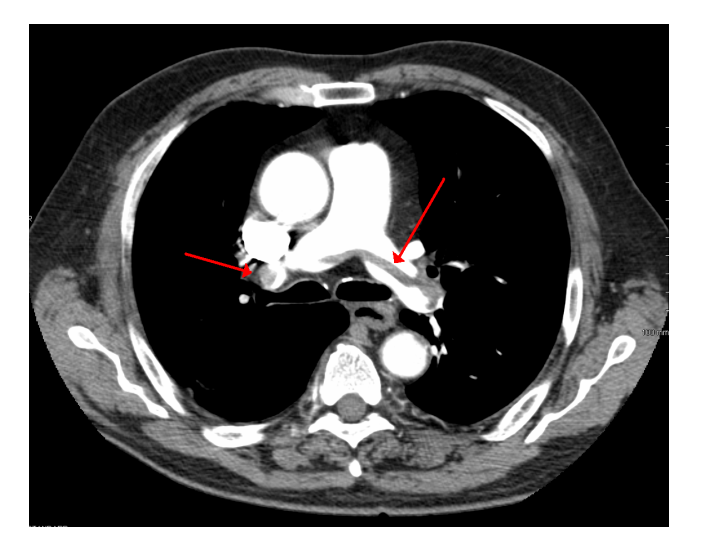

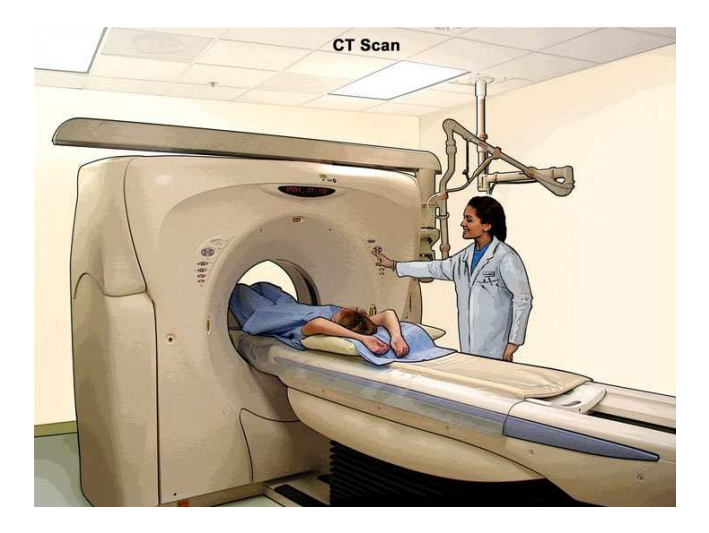

- "Algorithm" (per-slice):
	- Take \*lots\* of pictures at different angles
		- Each "picture" is a 1-D line
	- –- Reconstruct the many 1-D pictures into a 2-D image
- Harder, more computationally intensive!
	- 3D reconstruction requires multiple slices

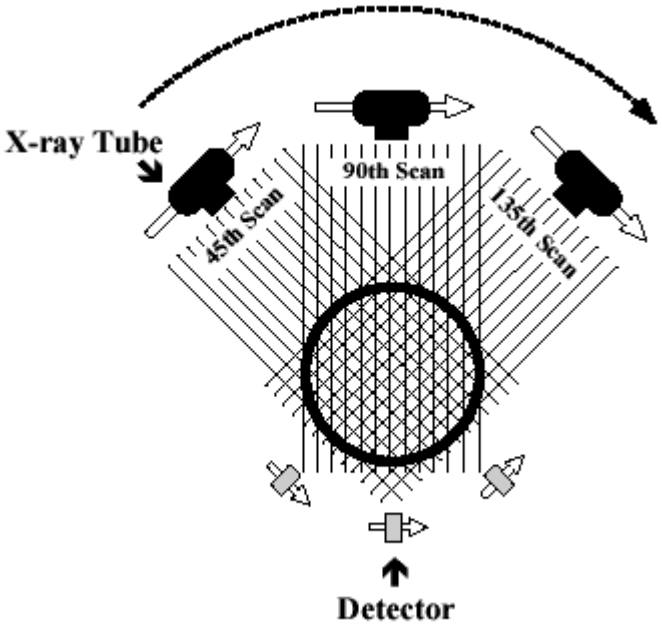

http://www.thefullwiki.org/Basic\_Physics\_of\_Nuclear\_ Medicine/X-Ray\_CT\_in\_Nuclear\_Medicine

- X-ray CT (per-slice) performs a 2D *X-ray transform* (eq. to 2D *Radon transform*):
	- –- Suppose body density represented by  $f(\vec{x})$  within 2D slice,  $\vec{x} = (x, y)$
	- –Assume linear attenuation of radiation
	- $-$  For each line L of radiation measured by detector:

$$
I_{detect} = I_{emit} \int_L f = I_{emit} \int_{\mathbb{R}} f(\vec{x}_0 + t\vec{\theta}_L) dt
$$

 $\bullet$   $\vec{\theta}_{L}$ : a unit vector in direction of L

$$
I_{detect} = I_{emit} \int_L f = I_{emit} \int_{\mathbb{R}} f(\vec{x}_0 + t\vec{\theta}_L) dt
$$

- Defined as Lebesgue integral non-oriented
	- – Opposite radiation direction should have same attenuation!
	- –— Re-define as:

$$
I_{detect} = I_{emit} \int_{-\infty}^{\infty} f(\vec{x}_0 + t\vec{\theta}_L) |dt|
$$

– $-$  For each line L of radiation measured by detector:

$$
I_{detect} = I_{emit} \int_L f = I_{emit} \int_{-\infty}^{\infty} f(\vec{x}_0 + t\vec{\theta}_L) |dt|
$$

- Define general X-ray transform (for all lines L in  $R^2$ ):  $(Rf$  $(L) = \int$  $\int$  $\overset{\rightharpoonup }{\mathcal{X}}$  $\bm{\Lambda}0$  $\vec{e}_0+t\vec{\theta}$ L  $_L$ )  $|dt|$  $\infty$  $-\infty$ 
	- – $-$  Fractional values of attenuation
	- $-\,\vec{x}_0$  $\overline{\mathfrak{g}}$  lies along L

• Define general X-ray transform:

$$
(Rf)(L) = \int_{-\infty}^{\infty} f(\vec{x}_0 + t\vec{\theta}_L) |dt|
$$

 $-$  Parameterize H  $-$  In Parameterize  $\vec{\theta}$  $\theta = (\cos \theta, \sin \theta)$ 

• Redefine as:

$$
(Rf)(\vec{x}_0, \theta) = \int_{-\infty}^{\infty} f(\vec{x}_0 + t\vec{\theta}) |dt|
$$

 $-$  Define for  $\theta \in [0, 2\pi)$ 

$$
(Rf)(\vec{x}_0, \theta) = \int_{-\infty}^{\infty} f(\vec{x}_0 + t\vec{\theta}) |dt|
$$

- Important properties:
	- –— Many  $\vec{x}_0$  $_{0}$  are redundant!
	- $\textsf{-Symmetry:} \, Rf(\vec{x}_0, \theta) = Rf(\vec{x}_0, \theta + \pi)$ 
		- Can define for  $\theta \in [0, \pi)$

- Redefined X-ray transform,  $\theta \in [0, \pi)$ :  $(Rf$ )  $\overset{\rightharpoonup }{\mathcal{X}}$  $_{0},\theta)=\int_{-}% ^{1}\int_{-1}% ^{1}\int_{-1}% ^{$  $\int$  $\overset{\rightharpoonup }{\mathcal{X}}$  $\bm{\Lambda}0$  $\left( \int_0^1 + t \vec{\theta} \right) |dt|$  $\infty$  $-\infty$
- In reality:
	- – $-$  Only defined for some  $\Theta$ !

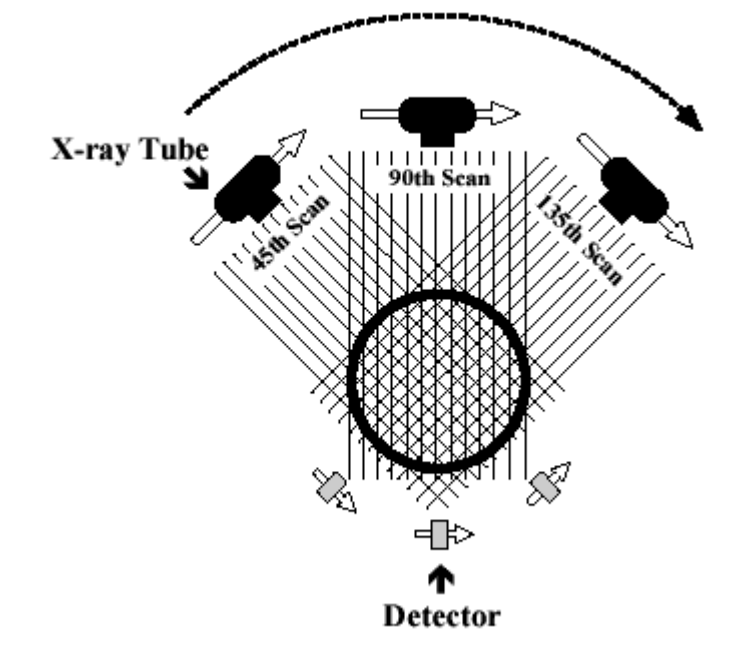

# X-ray CT *Reconstruction*

- Given the results of our scan (the *sinogram*):  $(Rf)(\vec{x}_0, \theta) = \int_{-\infty}^{\infty} f(\vec{x}_0 + t\vec{\theta}) |dt|$
- Obtain the original data: ("*density" of our body*)  $f(x, y)$
- In reality:
	- – $-$  This is hard
	- $-$  We only scanned at certain (discrete) values of θ!
		- Consequence: Perfect reconstruction is impossible!

#### Reconstruction

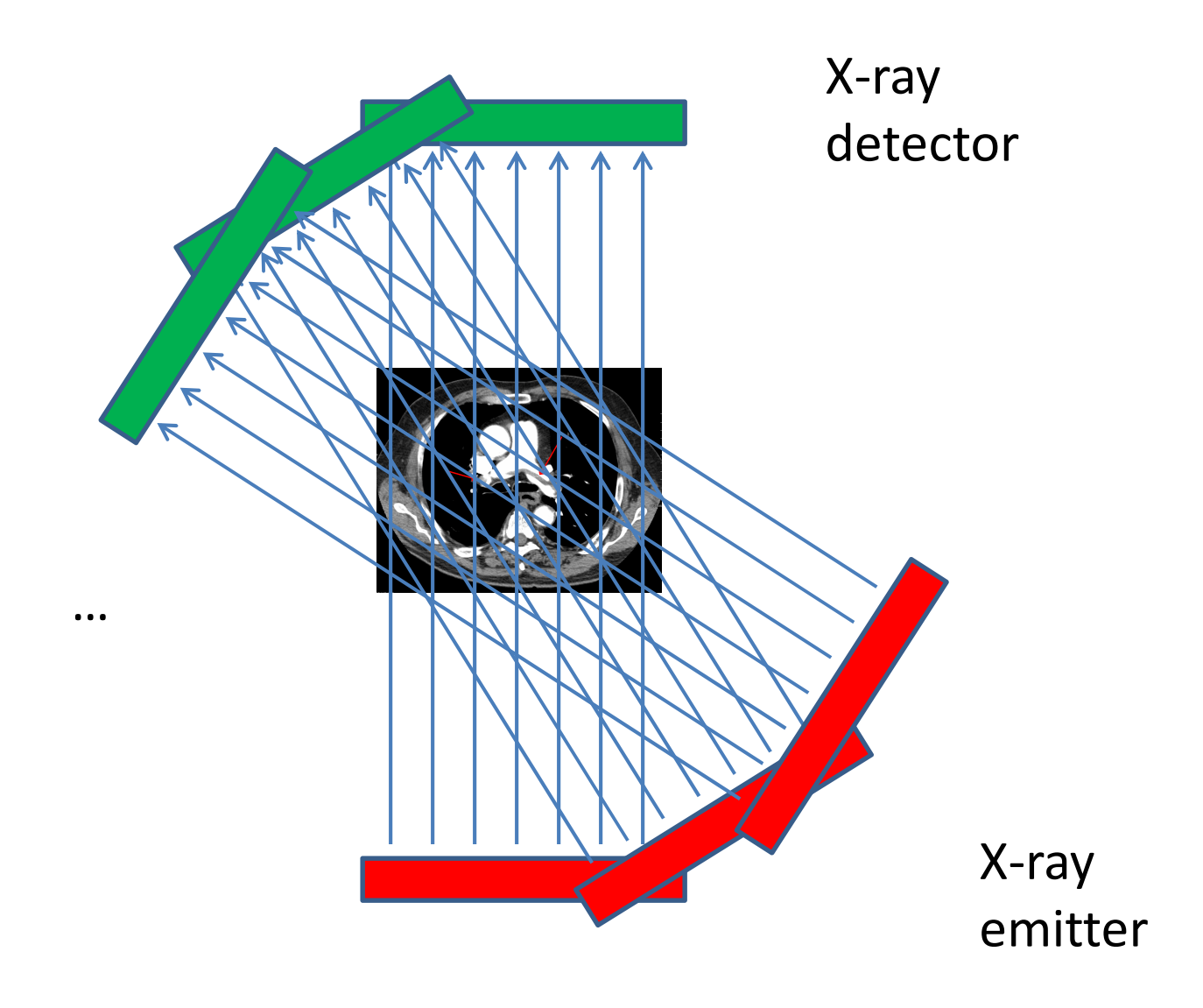

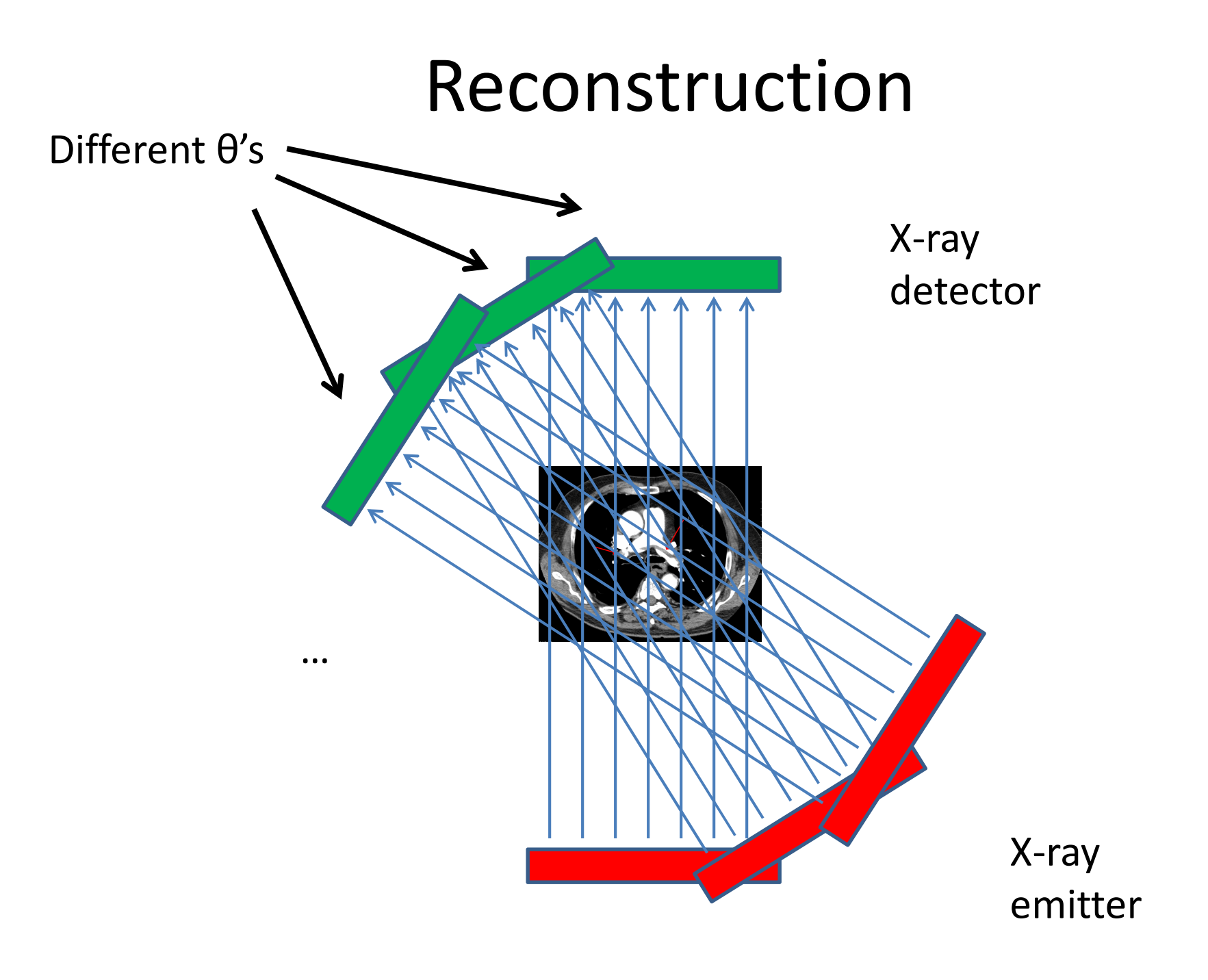

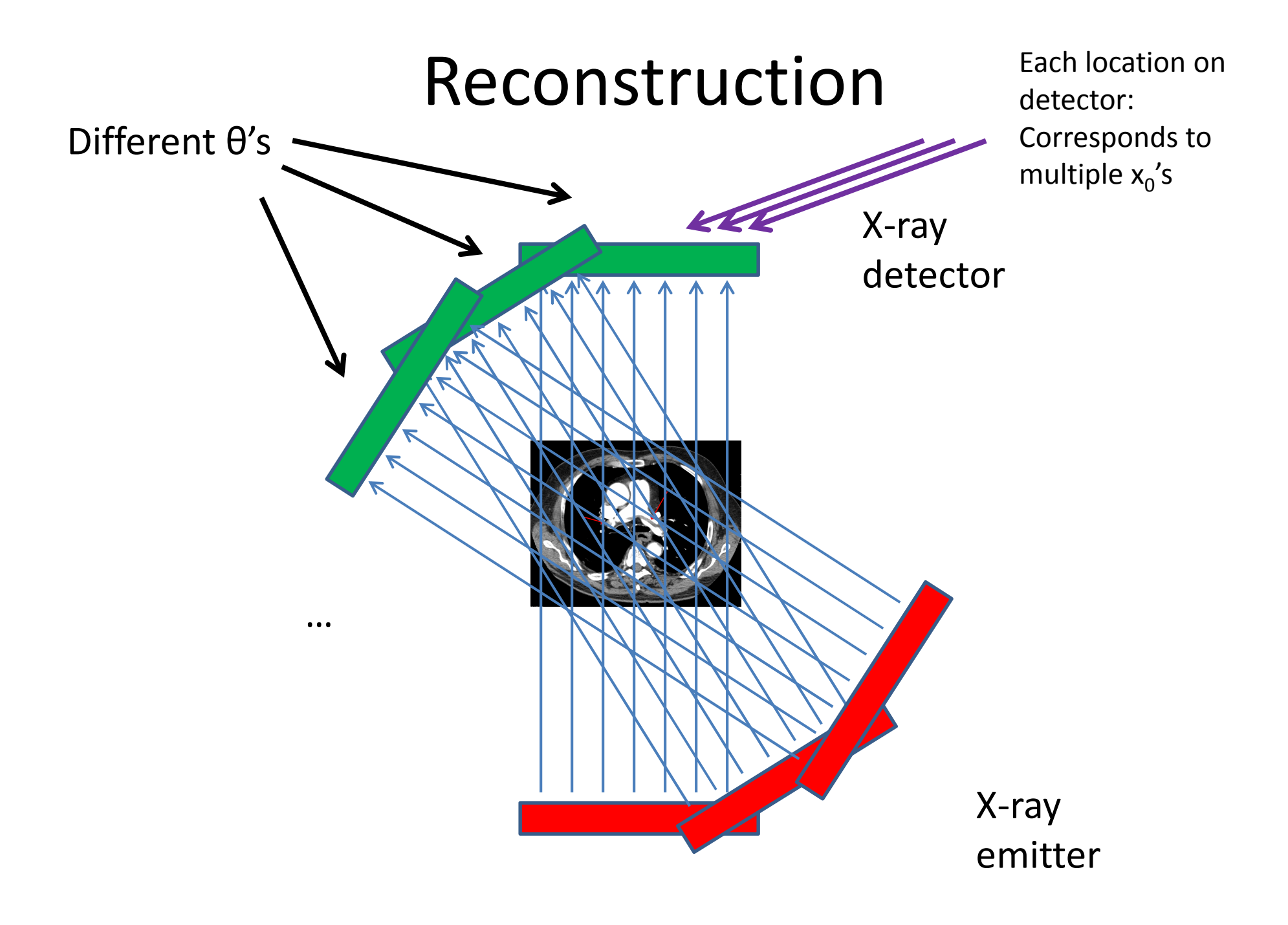

# X-ray CT *Reconstruction*

- Given the results of our scan (the *sinogram*):  $(Rf)(\vec{x}_0, \theta) = \int_{-\infty}^{\infty} f(\vec{x}_0 + t\vec{\theta}) |dt|$
- Obtain the original data: ("*density" of our body*)  $f(x, y)$
- In reality:
	- – $-$  This is hard
	- $-$  We only scanned at certain (discrete) values of θ!
		- Consequence: Perfect reconstruction is impossible!

#### Imperfect Reconstruction

#### 10 angles of imaging 200 angles of imaging

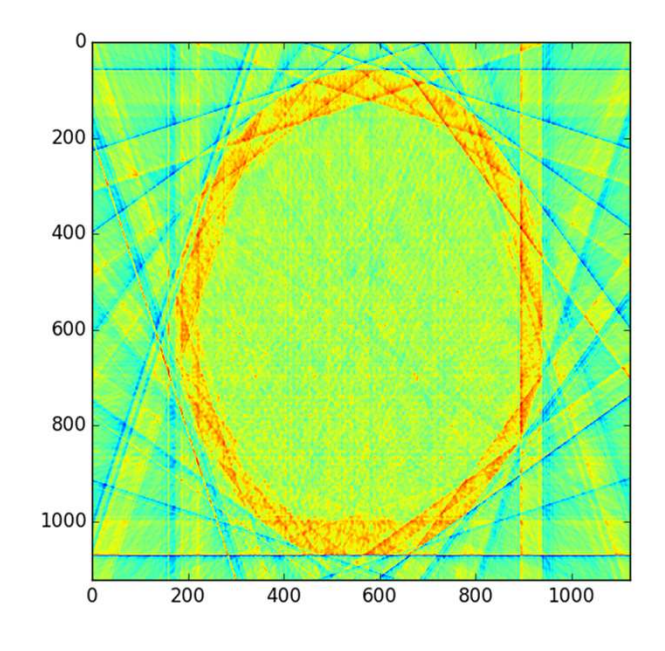

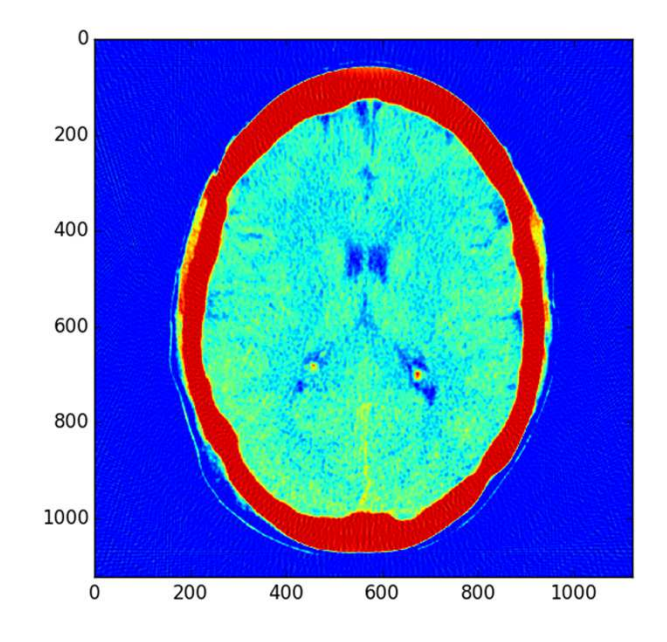

#### Reconstruction

- Simpler algorithm backprojection–Not quite inverse Radon transform!
- Claim: Can reconstruct image as:

$$
f_r(\vec{x}) = \sum_{\theta} (Rf)(\vec{x}, \theta) = \sum_{\theta} \int_{-\infty}^{\infty} f(\vec{x} + t\vec{\theta}) |dt|
$$

–(θ's where X-rays are taken)

–- In other words: To reconstruct point, sum measurement along *every line passing through that point*

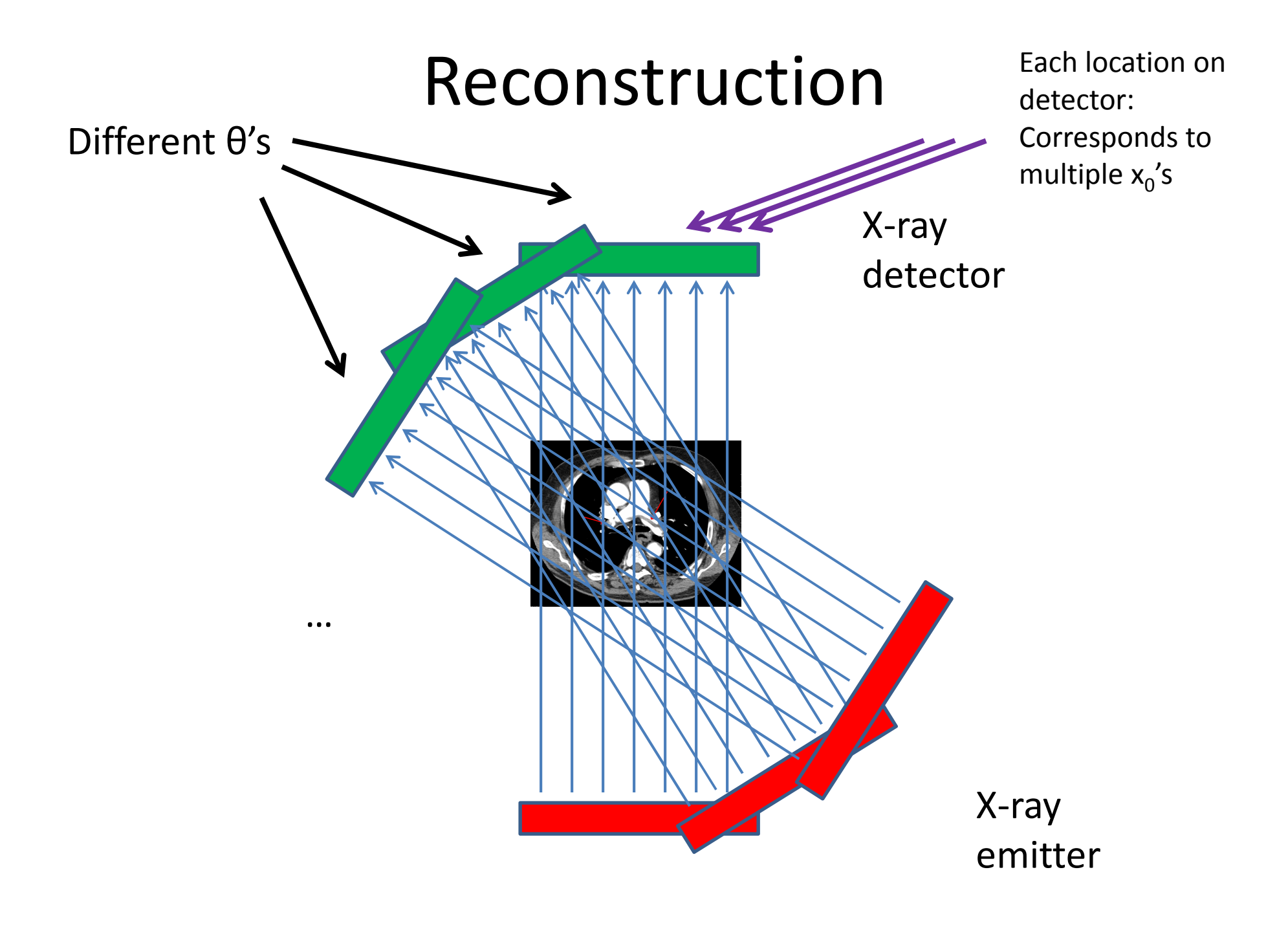

# Geometry Details

 $\bullet\,$  For  $\mathsf{x}_0$ , need to find:

– $-$  At each θ, which radiation measurement corresponds to the line passing through  $\mathsf{x_0}$ ?

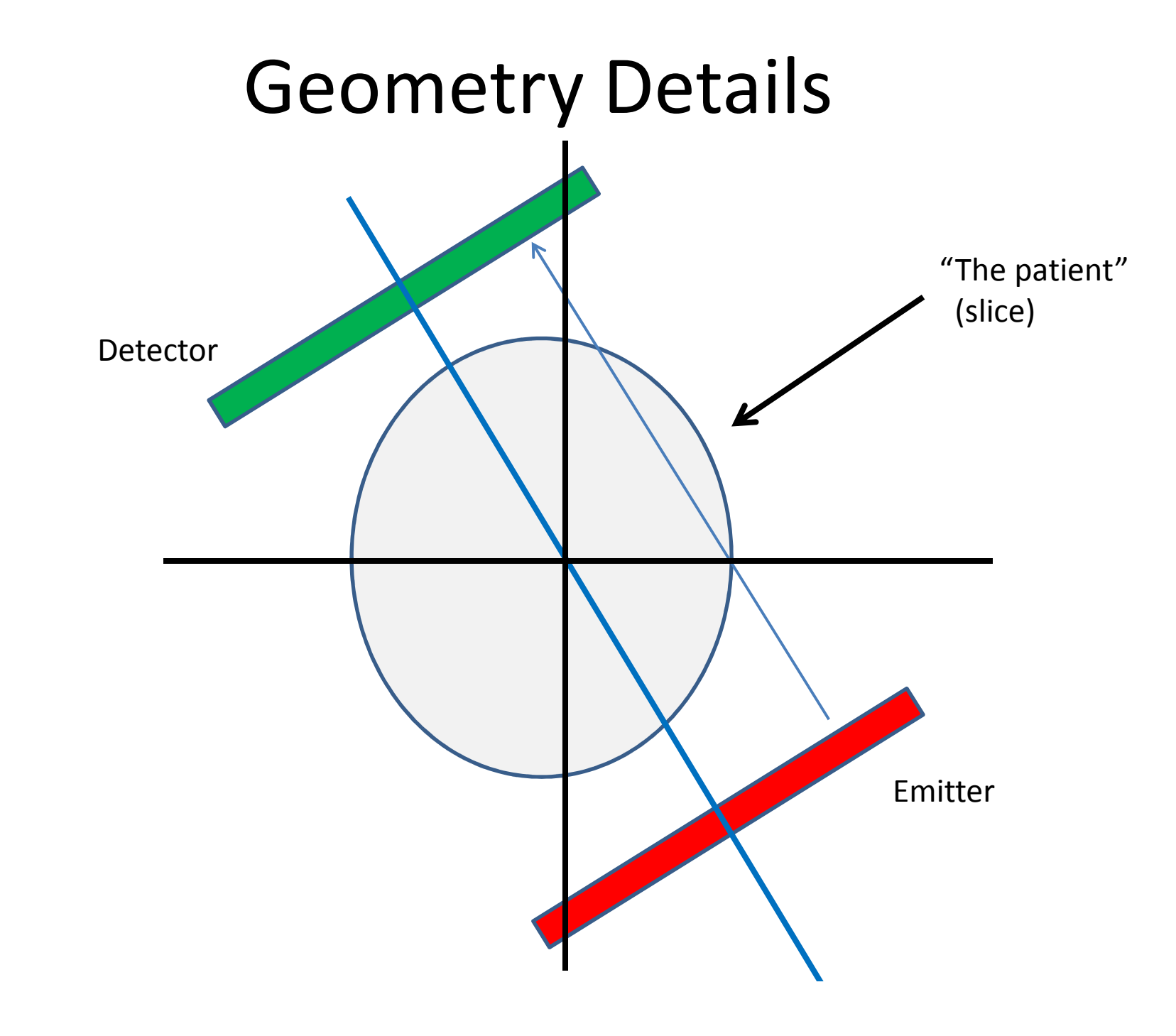

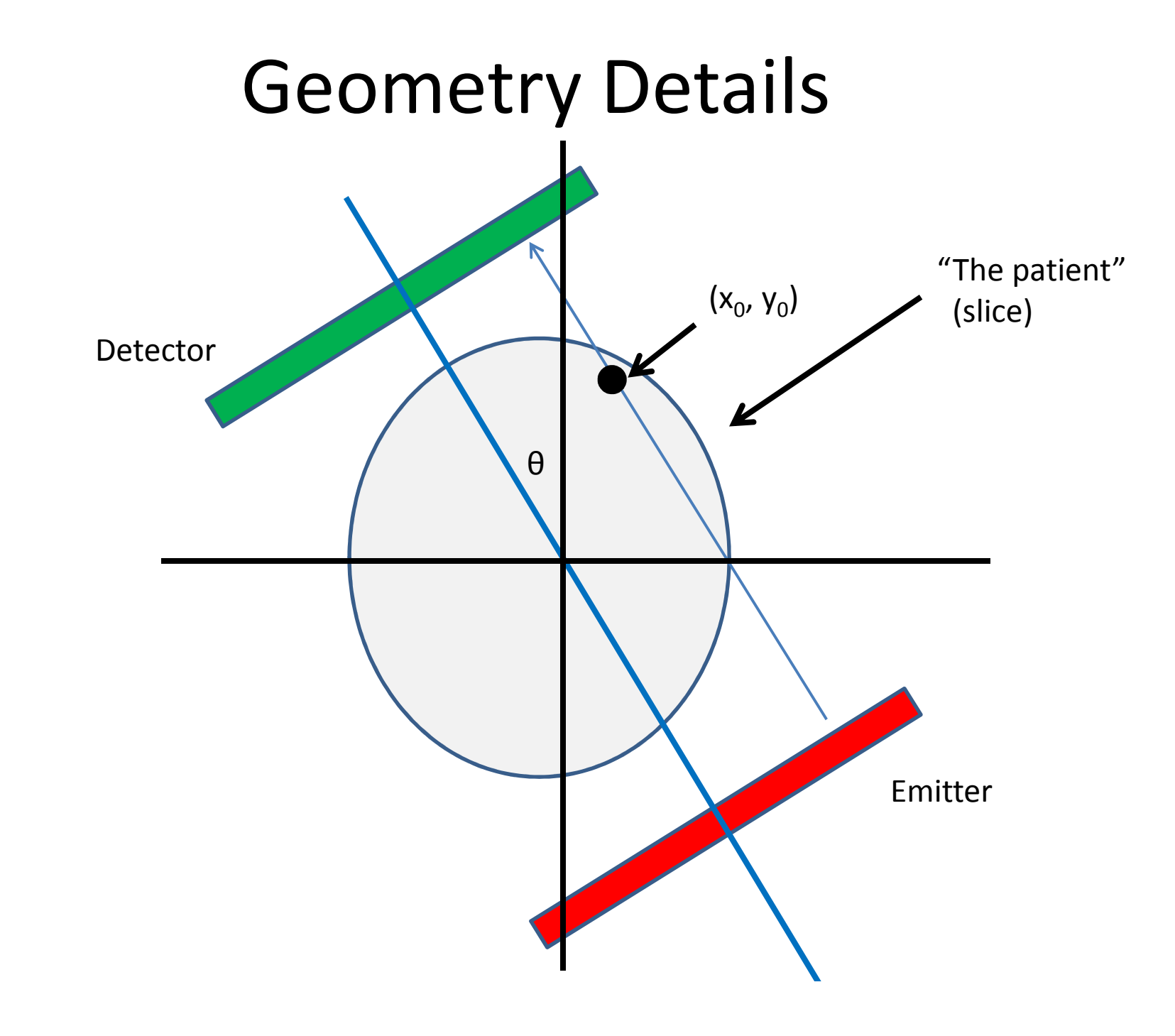

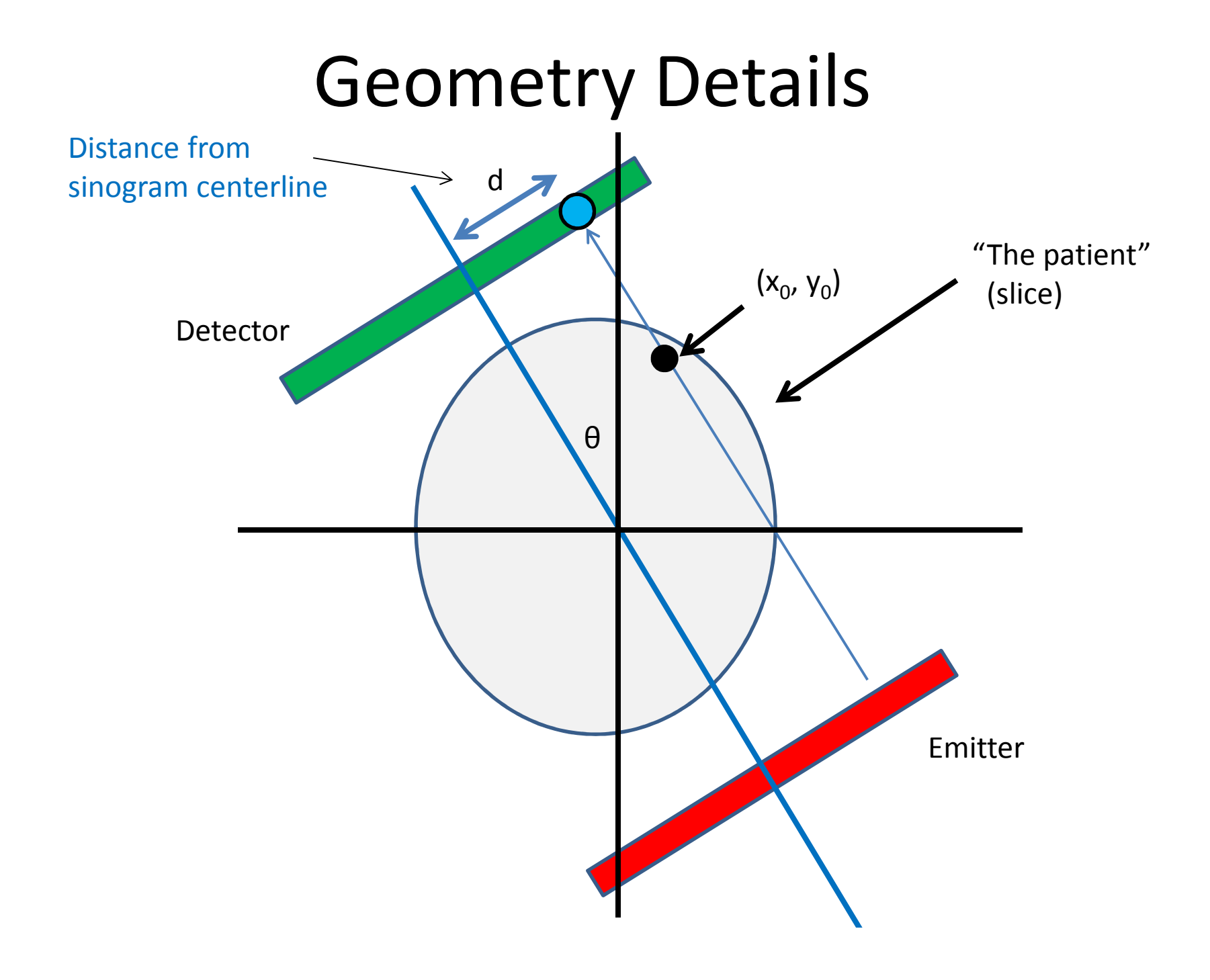

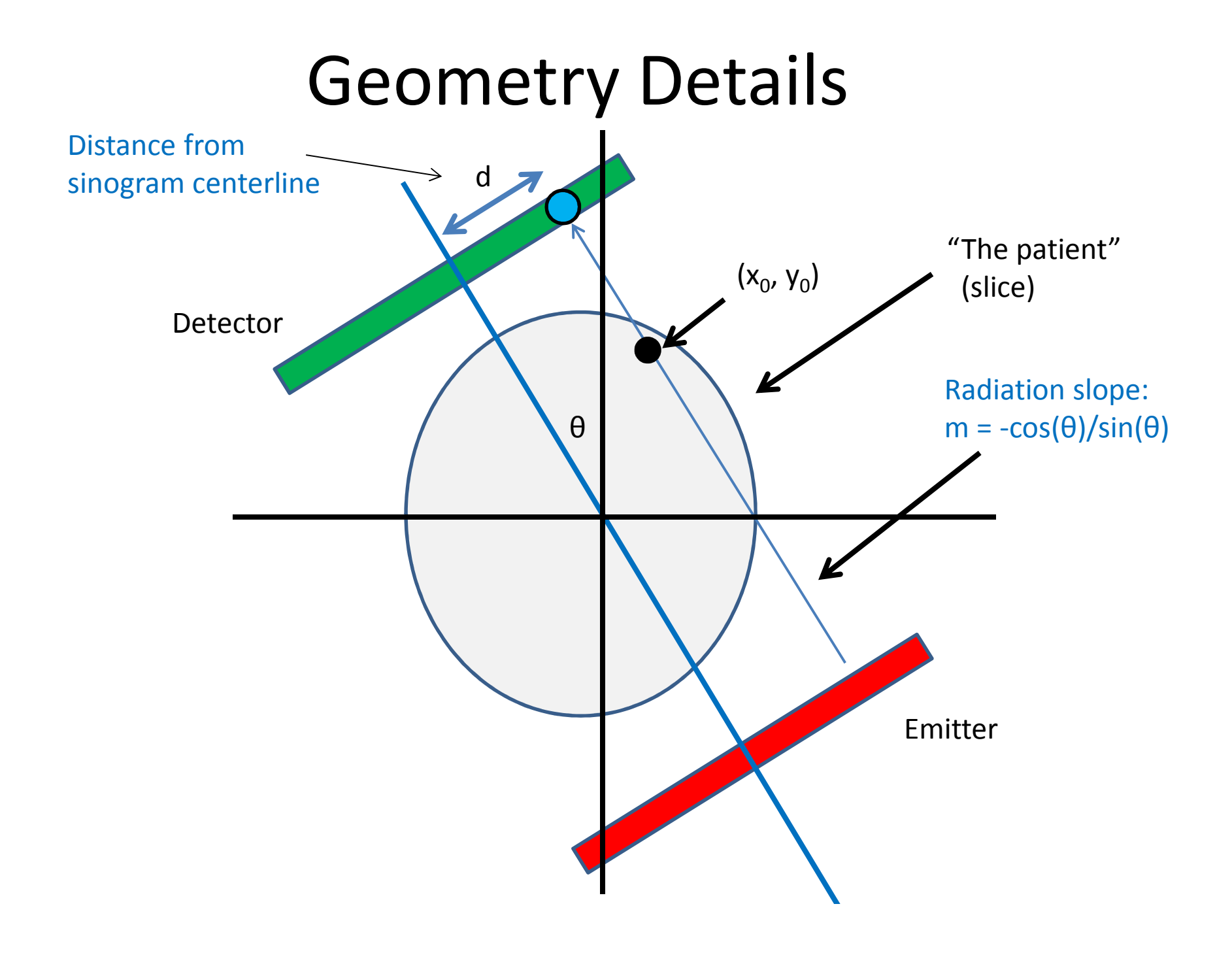

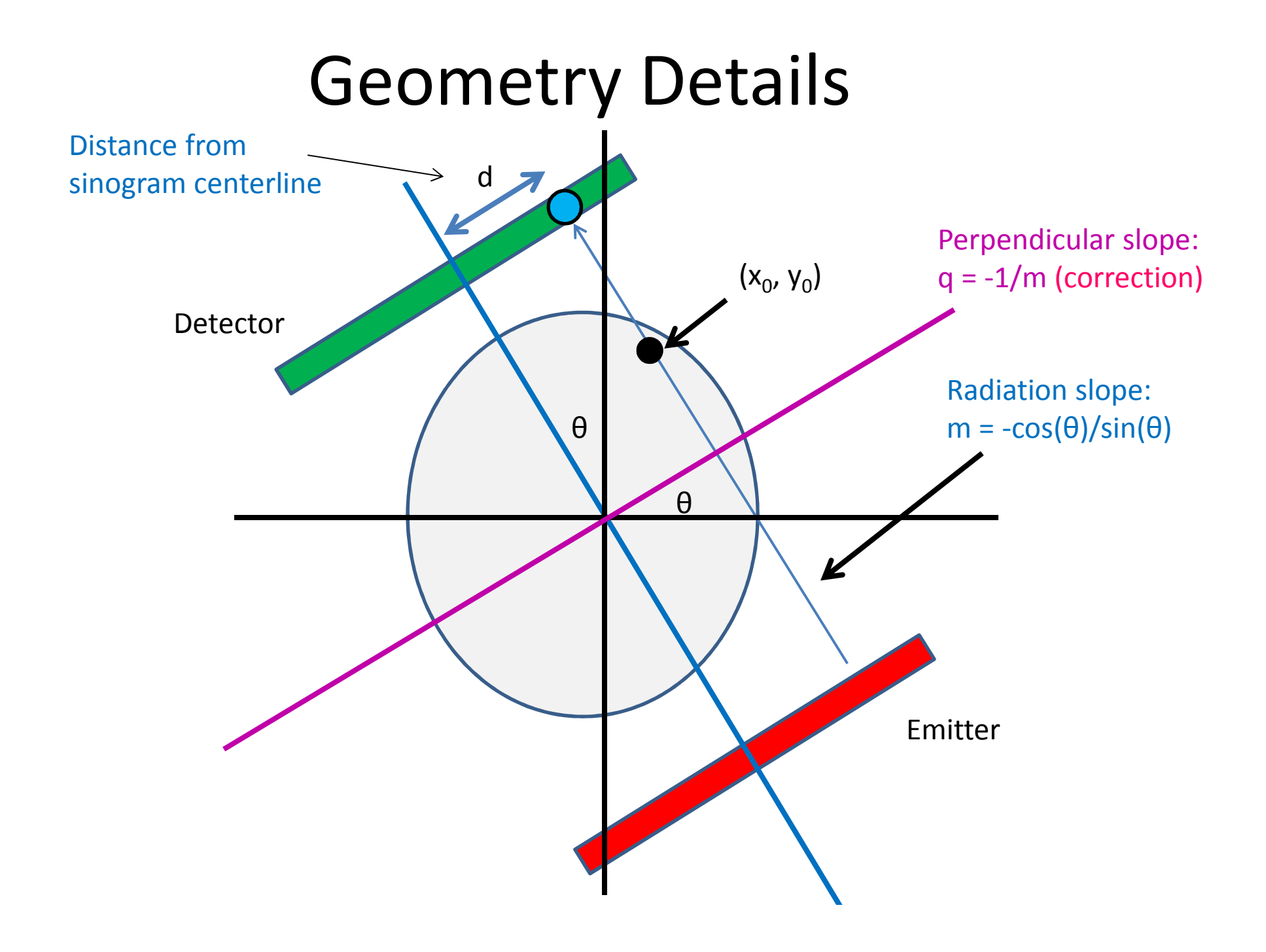

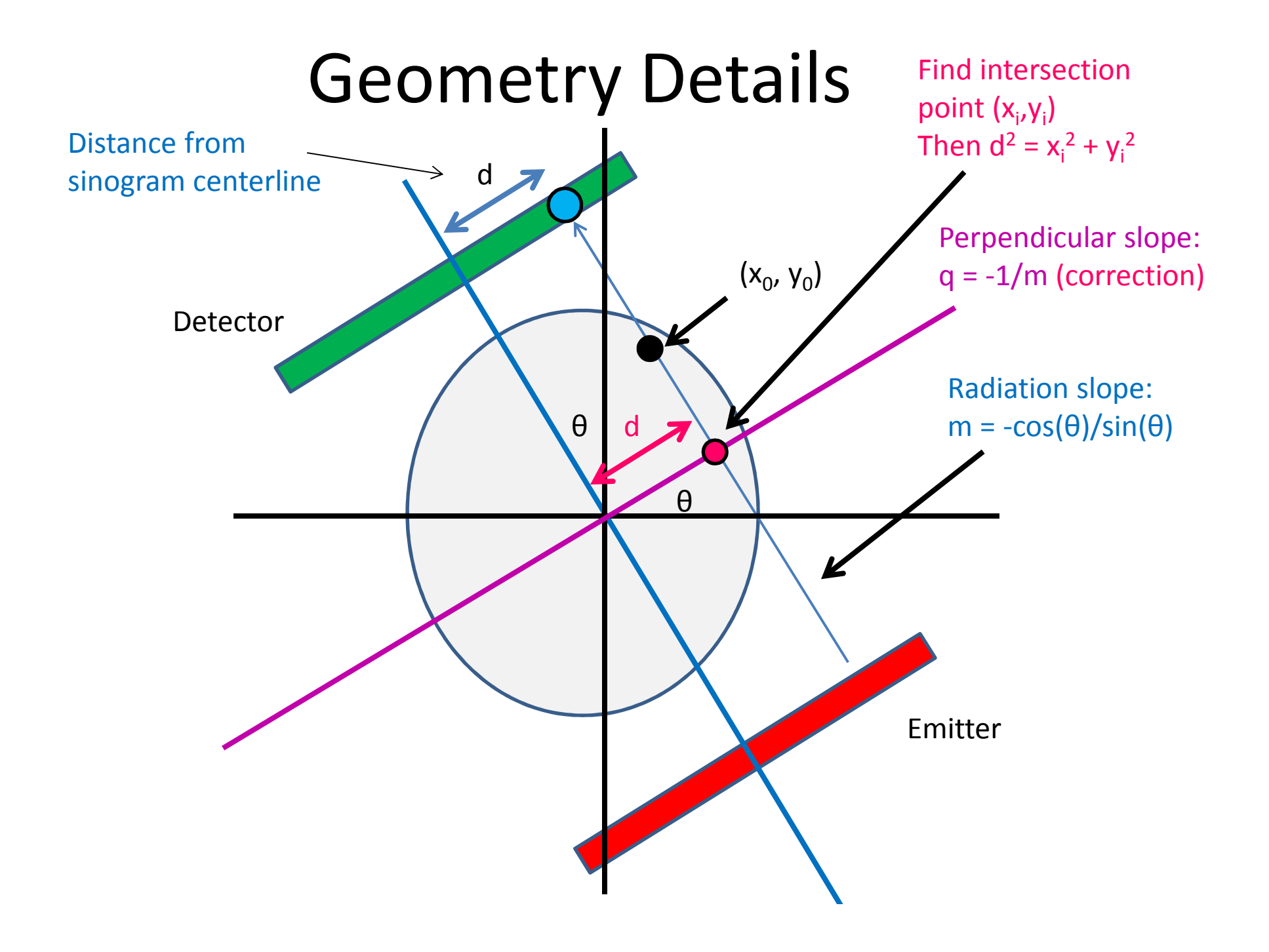

#### Intersection point

• Line 1: (point-slope)

$$
(y_i - y_0) = m(x_i - x_0)
$$

• Line 2:

**Corrections** 

$$
y_i = q x_i
$$

• Combine and solve:

$$
x_i = \frac{y_0 - mx_0}{q - m}, y_i = qx_i
$$

#### Intersection point

• Intersection point:

$$
x_i = \frac{y_0 - mx_0}{q - m}, \qquad y_i = qx_i
$$

**Corrections** 

• Distance from measurement centerline:

$$
d = \sqrt{{x_i}^2 + {y_i}^2}
$$

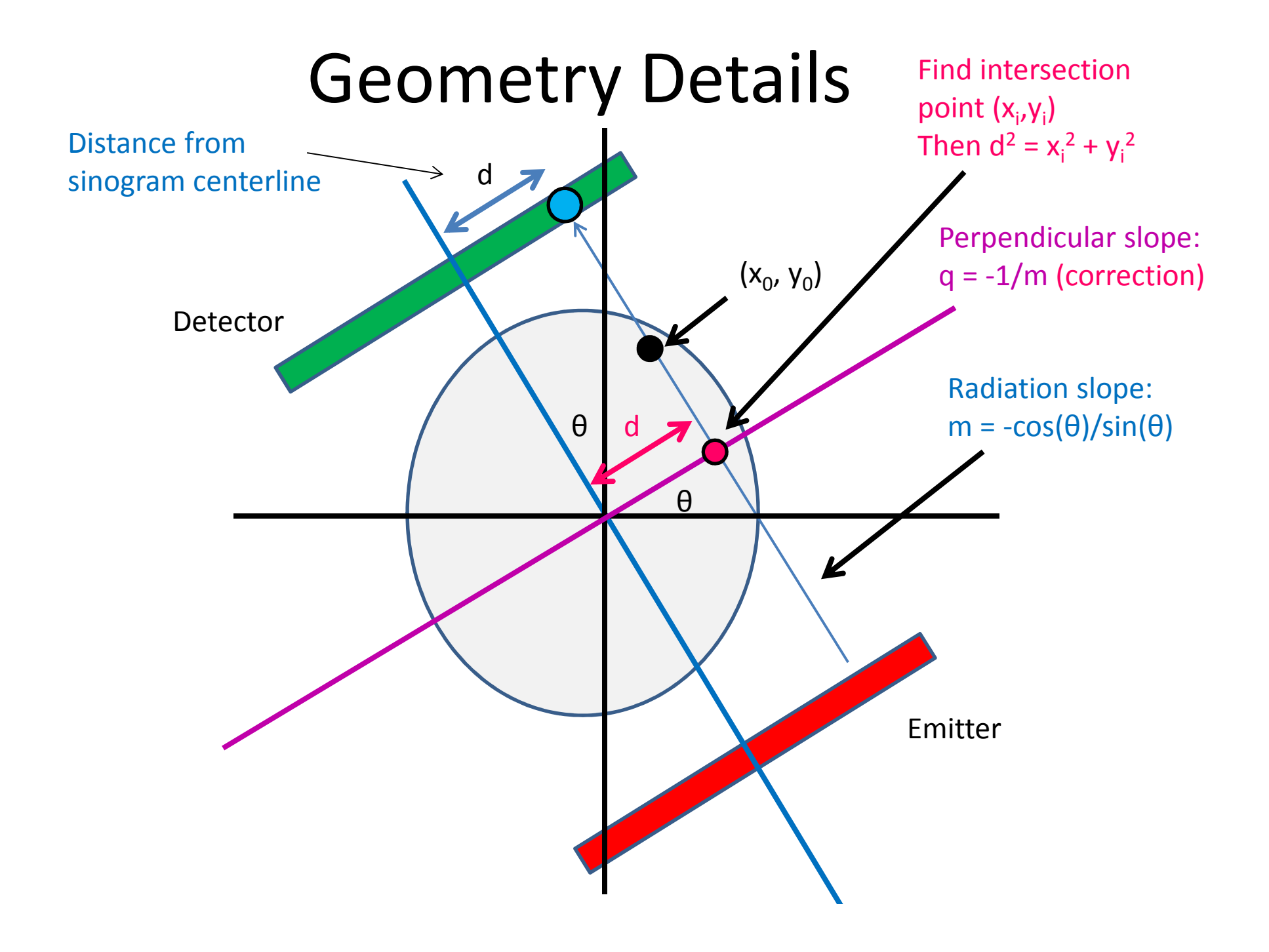

#### Sequential pseudocode

(input: X-ray sinogram):(allocate output image)

 $f_r(\vec{x}) = \sum (Rf)(\vec{x}, \theta)$  $\theta$ 

for all y in image: for all x in image: for all theta in sinogram: calculate m from theta calculate x\_i, y\_i from m, -1/mcalculate d from x\_i, y\_i image[x,y] += sinogram[theta, "distance"]Clarification: Remember not to confuse geometric x,ywith pixel x,y!(0,0) geometrically is the center pixel of the image, and (0,0) in pixel coordinates is the upper left hand corner. Image is indexed row-wiseCorrection/clarification:• d is the distance from the center of the sinogram – remember to center index appropriately

 • Use –d instead of d as appropriate (when -1/m > 0 and x\_i < 0, or if -1/m < 0 and x\_i > 0

#### Sequential pseudocode

(input: X-ray sinogram):(allocate output image)

$$
f_r(\vec{x}) = \sum_{\theta} (Rf)(\vec{x}, \theta)
$$

```
for all y in image:
for all x in image:
for all theta in sinogram:
calculate m from theta
calculate x_i, y_i from m, -1/mcalculate d from x_i, y_i
image[x,y] += sinogram[theta, "distance"]Parallelizable!Inside loop depends only on x, y, theta (corrections/clarification –see slide 37)
```
#### Sequential pseudocode

(input: X-ray sinogram):(allocate output image)

$$
f_r(\vec{x}) = \sum_{\theta} (Rf)(\vec{x}, \theta)
$$

For this assignment, only parallelize w/r/to x, y

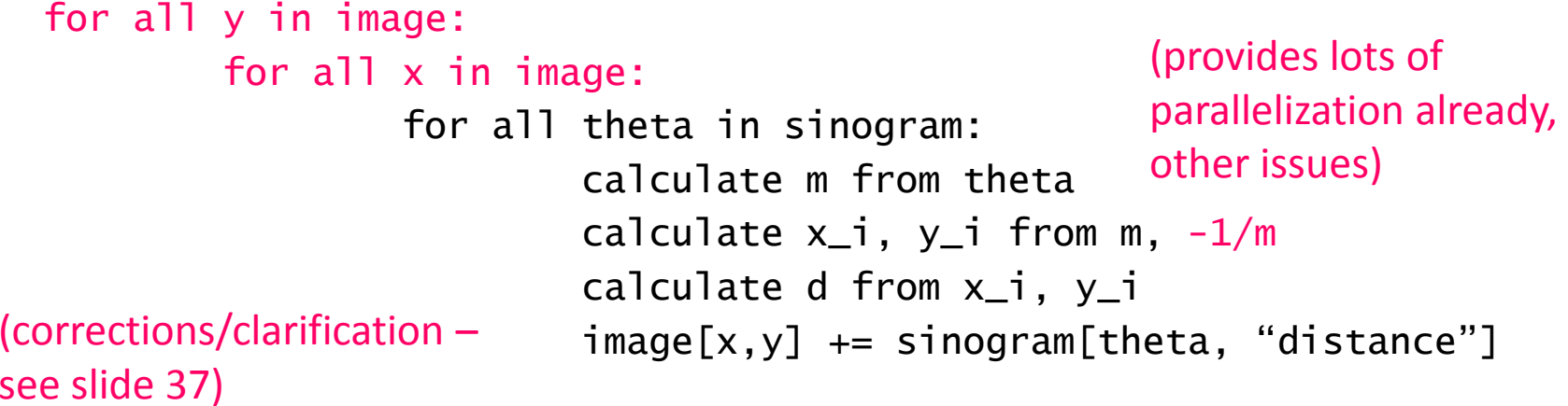

# Cautionary notes

- •*y* in an image is opposite of *y* geometrically! –(Graphics/computing convention)
- Edge cases (divide-by-0):
	- – $-\theta = 0$ :

$$
\bullet \ \mathsf{d} = \mathsf{x}_0
$$

$$
-\theta=\pi/2
$$

$$
\bullet \ d = \gamma_0
$$

**Original** 

Reconstruction

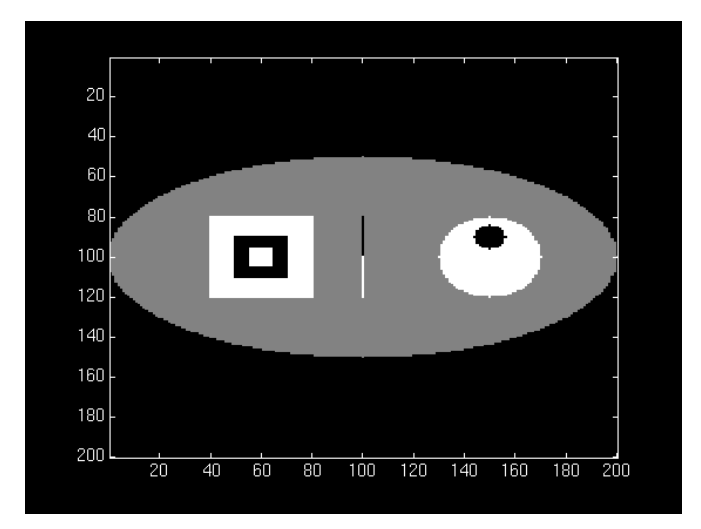

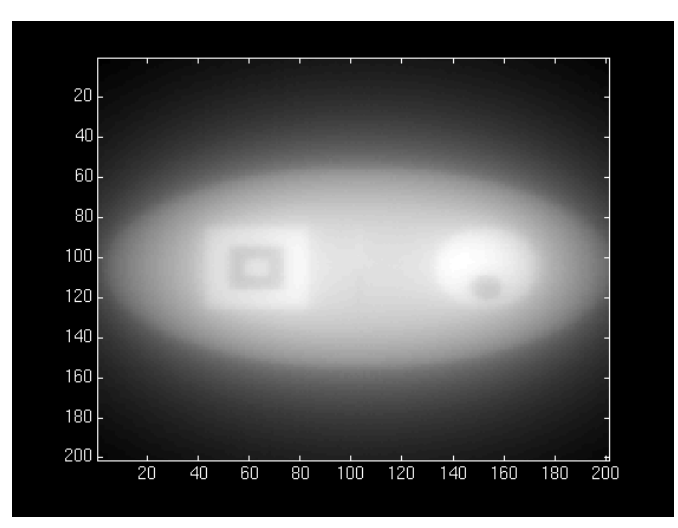

- "Backprojection blur"
	- –- Similar to low-pass property of SMA (Week 1)
	- – We need an "anti-blur"! (opposite of Homework 1)

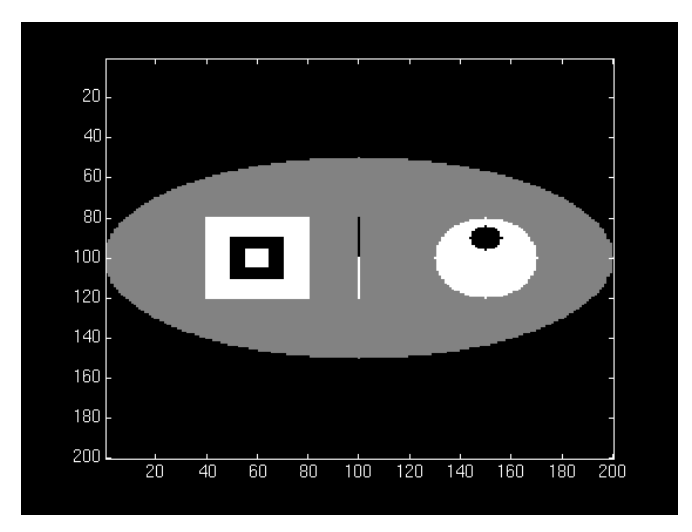

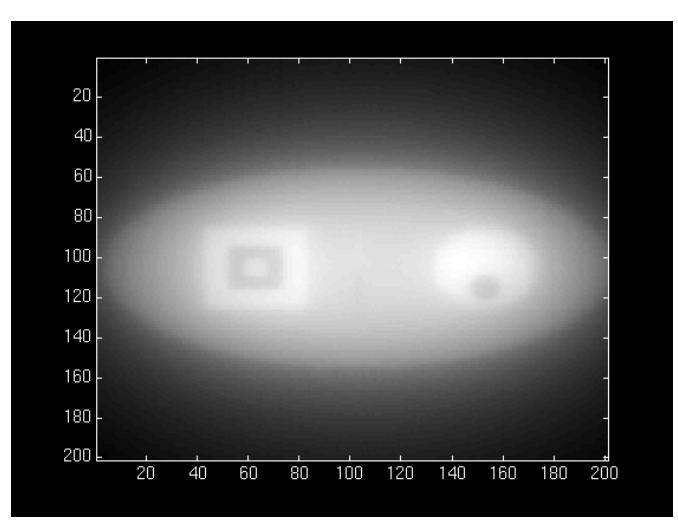

- Solution:
	- –— A "high-pass filter"
	- We can get frequency info in parallelizable manner!
		- (FFT, Week 3)

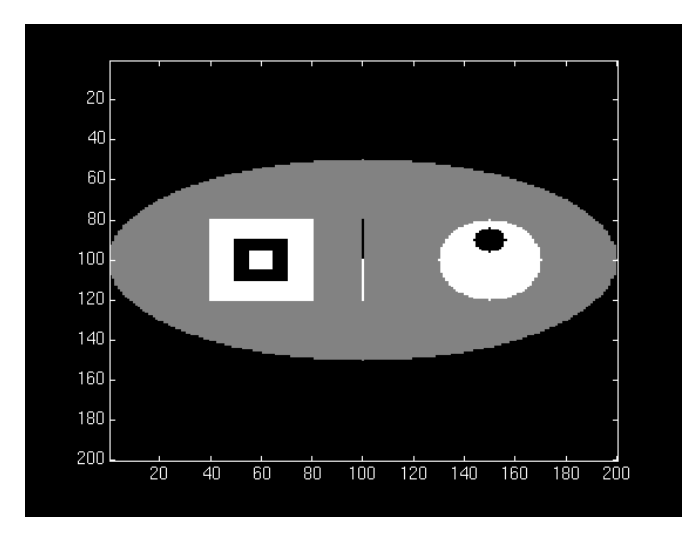

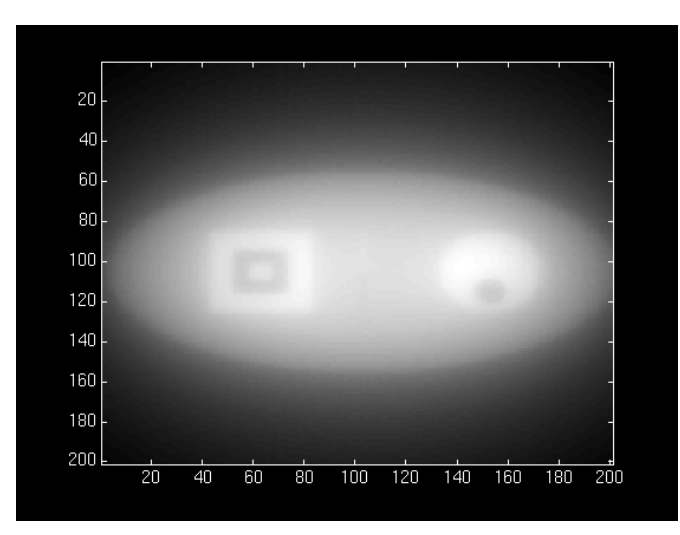

- Solution:
	- –— A "high-pass filter"
	- We can get frequency info in parallelizable manner!
		- (FFT, Week 3)

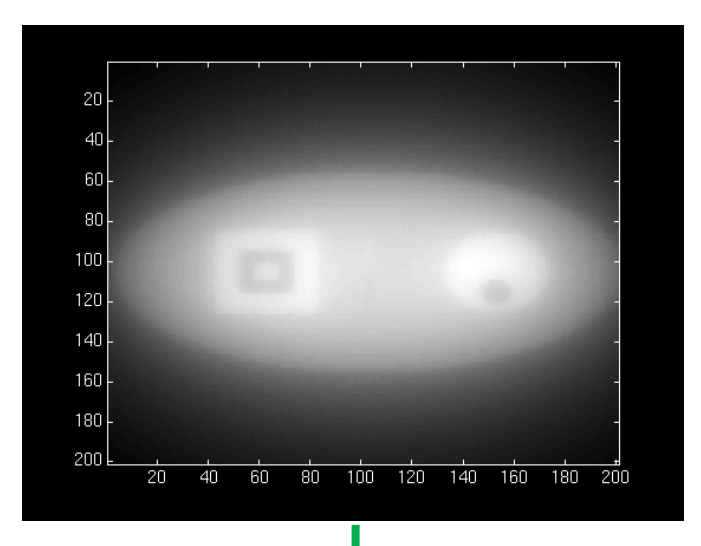

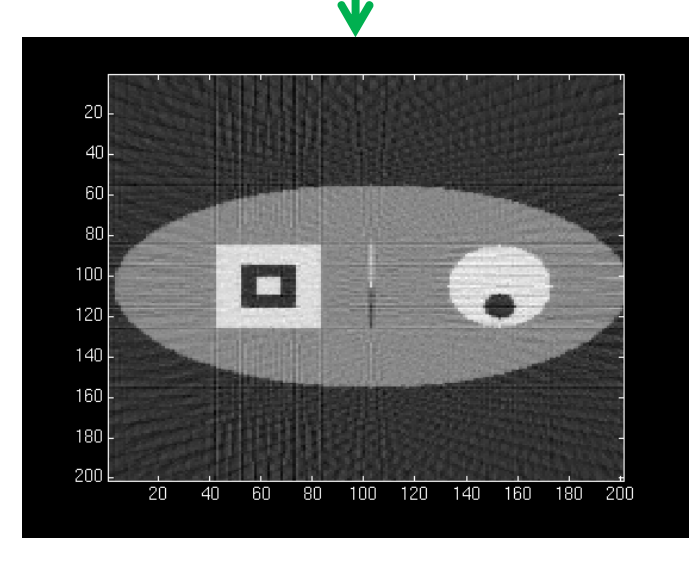

# High-pass filtering

- Instead of filtering on image (2D HPF):
	- –— Filter on sinogram! (1D HPF)
		- (Equivalent reconstruction by linearity)
	- –Use cuFFT batch feature!
- We'll use a "ramp filter"
	- Retained amplitude is linear function of frequency
	- (!! Subject to change)

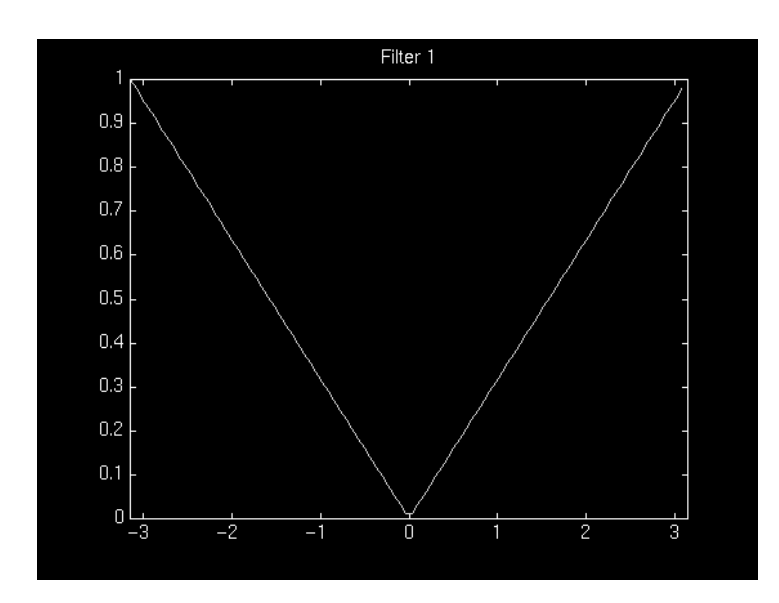

#### • CPU-side:

(input: X-ray sinogram):

calculate FFT on sinogram using cuFFT call filterKernel on freq-domain dataCalculate IFFT on freq-domain data-> get new sinogram

• GPU-side:

filterKernel:

 Select specific freq-amplitudebased on thread ID

Get new amplitude from ramp equation

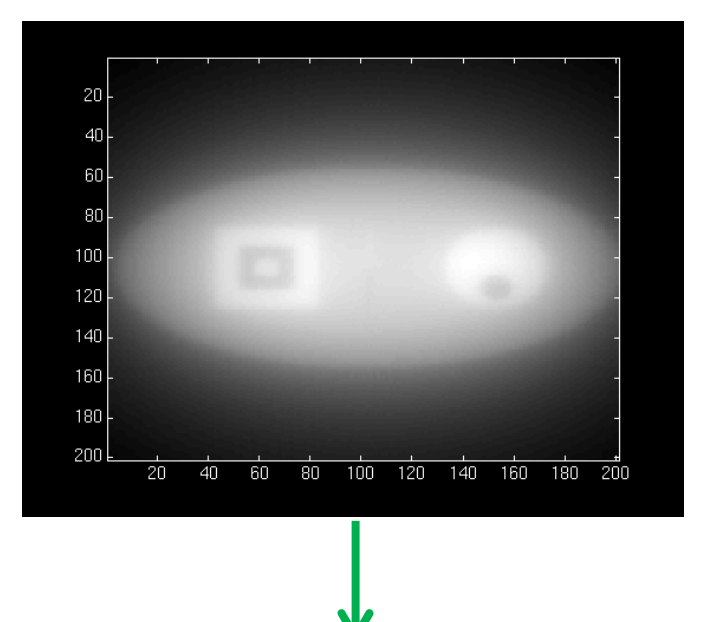

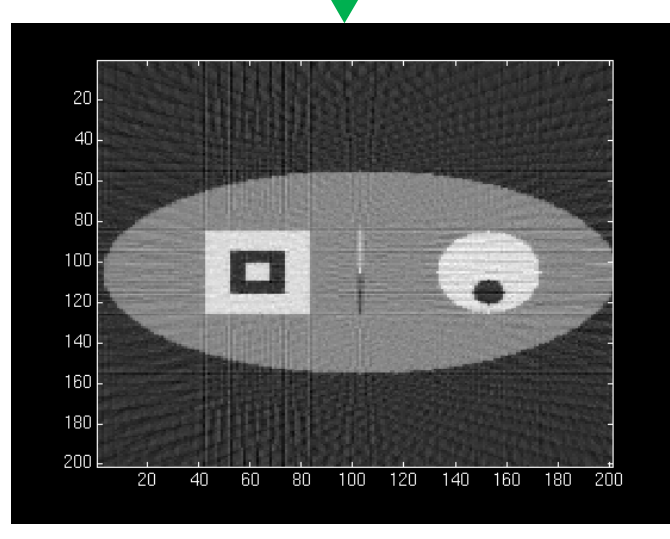

#### GPU Hardware

- Non-coalesced access!
	- –— Sinogram 0, index ~d<br>— 0
	- –— Sinogram 1, index ~d<br>— 1
	- Sinogram 2, index ~d 2

–

…

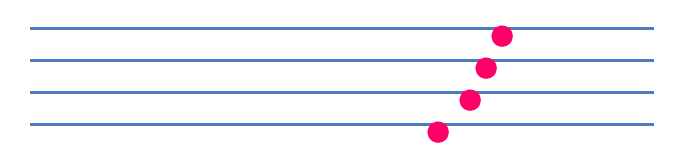

…

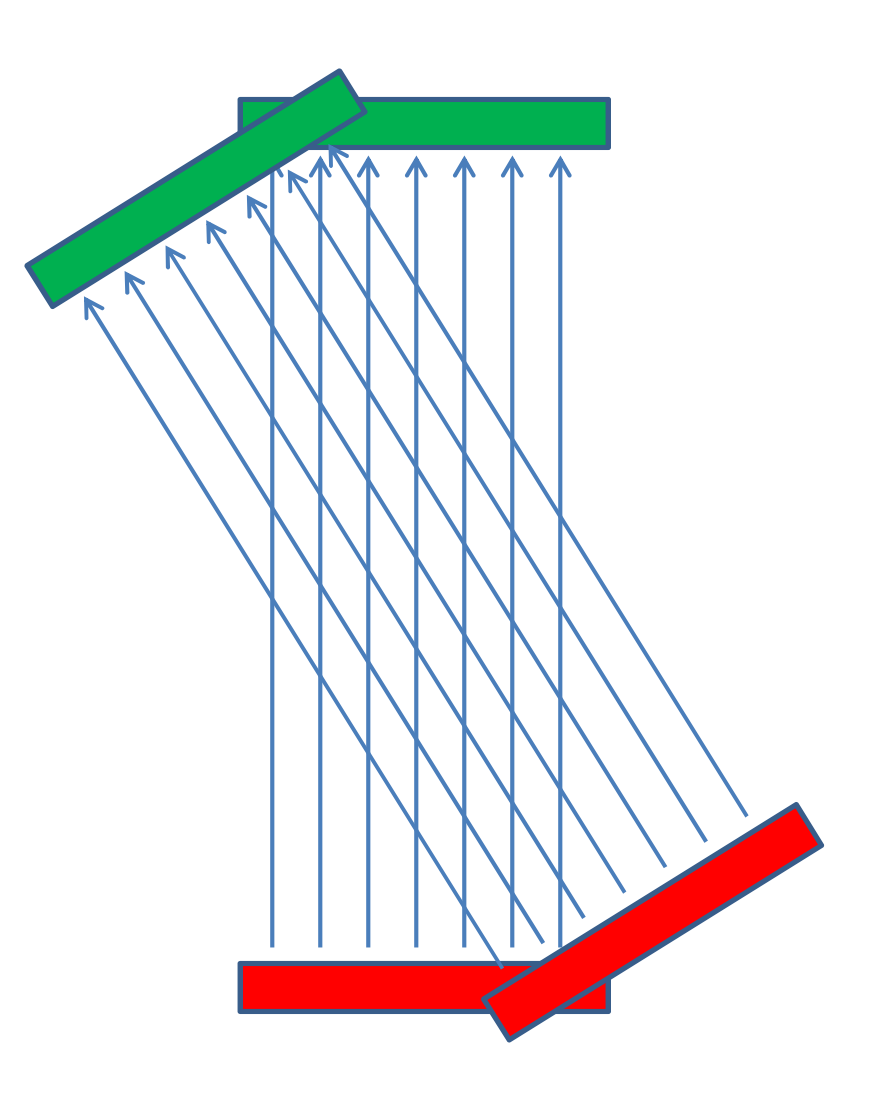

#### GPU Hardware

- Non-coalesced access!
	- –— Sinogram 0, index ~d<br>— 0
	- –— Sinogram 1, index ~d<br>— 1
	- Sinogram 2, index ~d 2
- However:

…

–

Accesses are 2D spatially local!

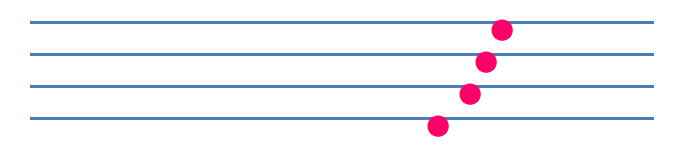

…

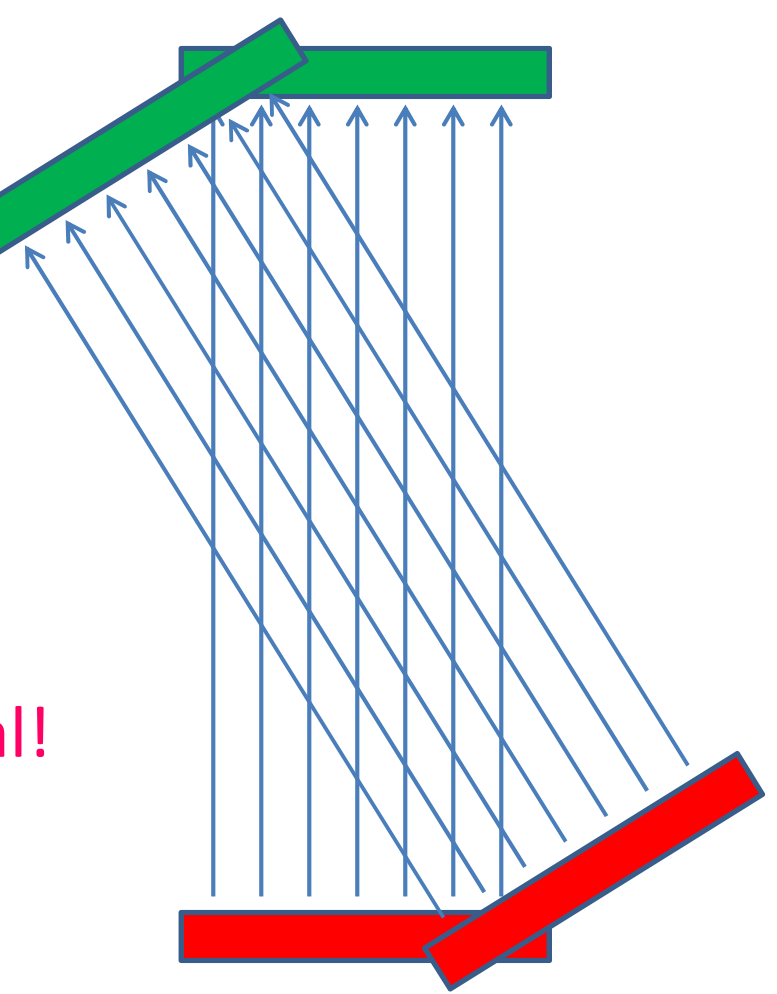

# GPU Hardware

- Solution:
	- – Cache sinogram in texture memory!
		- Read-only (un-modified once we load it)
		- Ignore coalescing
		- 2D spatial caching!

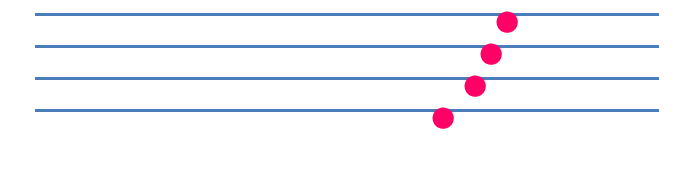

…

# Summary/pseudocode

(input: X-ray sinogram)

Filter sinogram (Slide 46)

Set up 2D texture cache on sinogram (Lecture 10):Copy to CUDA array (2D) Set addressing mode (clamp) Set filter mode (linear, but won't matter)Set no normalizationBind texture to sinogram

Calculate image backprojection (parallelize Slide 39)

• Result: 200-250x speedup! (or more)

• Result: 200-250x speedup! (or more)

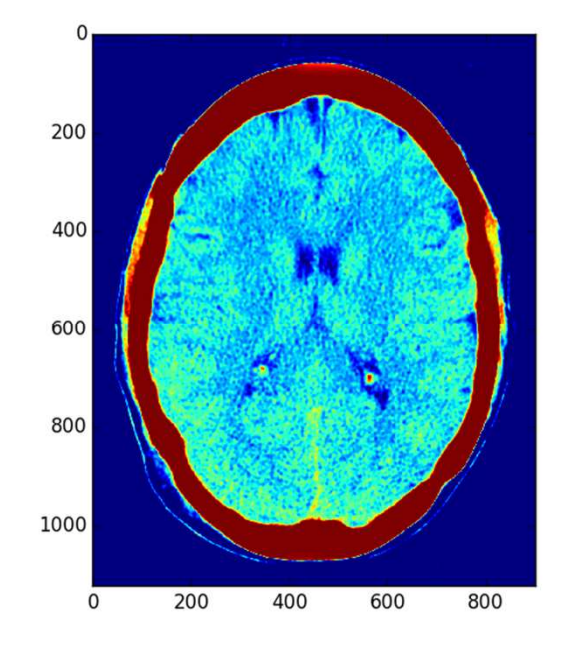

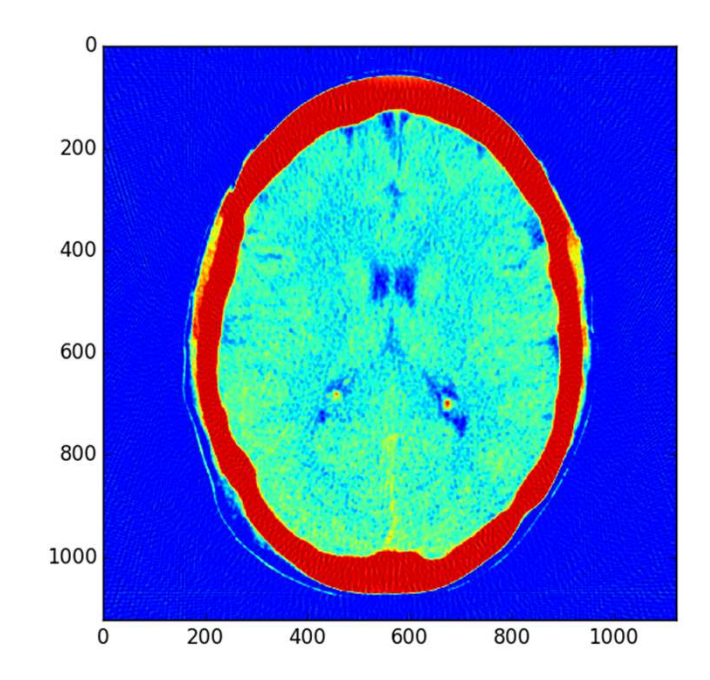

# Admin

- This topic is harder than before!
	- –— Lots of information
	- – $-$  I may have missed something
	- – $-$  If there's anything unclear, let us know
		- I can (and likely will) make additional slides/explanatory materials

# Admin

- Set 4 not out yet
	- $-$  Should be by Saturday night
	- – (Some details in slides may change due to performance considerations)
		- (Will correct and notify as necessary)
	- –— Due date: Friday (5/1), 11:59 PM
	- $-$  ( )TTICA DOLICS  $\sim$  (completely Office hours: (same as this week)
		- Monday, 9-11 PM
		- Tuesday, 7-9 PM
		- Thursday, 8-10 PM

# Admin

- C/CUDA code should work on all machines
- Pre/post-processing:
	- Python scripts preprocess.py, postprocess.py
		- (To run Python scripts: "python <script>.py")
	- –— Either:
		- Use haru
		- Install python, (optionally pip) -> numpy, scipy, matplotlib, scikit-image

#### Resources

- Imaging methods:
	- –— <u>X-Ray CT in Nuclear Medicine</u>
	- –<u>– CT Image Reconstruction (Peters, at AAPM)</u>
	- Elements of Modern Signal Processing (Candes, at Stanford)
		- Proof that our algorithm works!